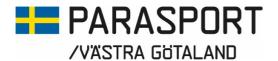

# Protokoll från Västra Götalands Parasportförbunds Styrelsemöte Torsdagen den 19 oktober (Organisationsnummer 857203-0040)

**Tid:** 18.00

Plats: Sjuhäradshallen, Borås

Närvarande: Stig Carlsson, Mikael Lindqvist, Susann Andersson, Gunilla Bernhardsson, Josefin Andersson, Lars-Åke

Johansson och Anna-Carin Ahlquist Närvarande via Teams: Stephan Hansson

Anmält förhinder: Mathias Carlzon, Susanne Hietalahti, Anna Starck och Mattias Klasson

Närvarande från Valberedningen: Peter Collin Skövde Parasportförening

#### 1. Formalia

#### a) Mötets öppnande

Ordförande Stig Carlsson öppnade mötet och hälsade alla välkomna till dagens sammanträde.

#### b) Val av mötessekreterare

Mötet beslutade att utse Anna-Carin Ahlquist till mötessekreterare.

#### c) Godkännande av dagordning

Dagordningen hade varit utsänd och styrelsen beslutade att godkänna dagordningen med vissa tillägg.

#### d) Val av justerare

Styrelsen beslutade att utse Susann Andersson till justerare av dagens protokoll.

#### e) Justering och godkännande av föregående mötesprotokoll Protokollet hade varit utsänt och justerat. Styrelsen beslutade att godkänna föregående mötesprotokoll.

#### 2. Rapporter

#### a) Muntlig rapport AU

Ordförande Stig Carlsson lämnade en muntlig rapport från det digitala AU möte som man hade haft den 9 oktober. Allt det som AU diskuterade och förberedde under mötet finns med som punkter i dagens dagordning.
Rapporten godkändes utan anmärkning

#### b) Muntlig rapport Personal

#### - Medarbetarsamtal

Ordförande Stig Carlsson rapporterade om de genomförda Medarbetarsamtalen under september månad. Han har ett medarbetarsamtal kvar med Yngve Gustafsson som var sjuk vi det inplanerade tillfället.

Rapporten godkändes utan anmärkning

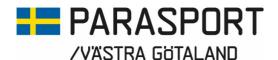

#### - Lönebidrag Yngve Gustafsson

Anna-Carin Ahlquist rapporterade om att Yngve Gustafssons rehabansvariga på Galaxen Anita Sjöberg varit på besök i Pjäshallen och även kontaktat Gunilla Bernhardsson för att förlänga Yngves lönebidrag som går ut 31 december 2023. Gunilla ombesörjer att Yngves lönebidrag förlängs.

#### c) Rapport Kansli & Konsulenter

Ett uppdaterat Årshjul och actionlist hade varit utsänd. Rapporten godkändes utan anmärkning.

#### d) Föreningsbesök

Styrelsen gick bordet runt, där respektive styrelseledamot rapporterade kring de föreningsbesök som genomförts hittills och de reflektioner som man haft under mötena. Hittills har vi betat av följande föreningar: Skövde Parasportförening, FSBU, GRBK, IF Änglarna, NPF-laget Trestad, 3V HIF, Vara Hästsportklubb, Skara HIF Viljan, Kungshamns IF, Istrums SK, Lidköpings Ridklubb och IF Fregatten.

#### 3. Ekonomi

#### a) Ekonomisk Rapport

En skriftlig Balans- och resultaträkning fram till och med den 31 augusti hade varit utsänd. Anna-Carin Ahlquist kompletterade med en kort muntlig rapport kring ekonomin, beviljade medel från Svenska Parasportförbundet, Bidraget från VGR 2024 och de stora investeringskostnader vi haft i samband med ljusrörsbyte i Pjäshallen och byte av datorer hos våra idrottskonsulenter i Skövde och Göteborg. Rapporten godkändes utan anmärkning.

## b) Uppföljning av Ansökningar om Projektstöd IK ParaCraft och Föreningen Uddevalla Open Parasport:

Anna-Carin Ahlquist rapporterade om att hon mailat ut beslutet ifrån föregående styrelsemöte till respektive föreningen men inte fått någon reflektion eller återkoppling efter det. Rapporten godkändes utan anmärkning.

#### 4. Pjäshallen

#### a) Muntlig Rapport

Anna-Carin Ahlquist lämnade en muntlig rapport ifrån Pjäshallen där vi låtit byta ut alla lysrör till LED-lysrör under sommaren. Det är en stor investering i dagsläget men en investering som kommer att ge oss stora energibesparingar i framtiden.

Anna-Carin rapporterade om att höstens alla aktiviteter i hallen är i full gång och att det finns en rad paratävlingar i pipeline nu under hösten: 3V Cupen i boccia, SM i goalball, SM-omgång i rullstolsrugby och Göteborg Open Unified Boccia.

Anna-Carin redogjorde också för att man hittat en ny helgvaktmästaren. Rapporten godkändes utan anmärkning.

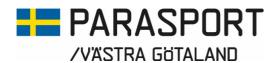

#### 5. Övrigt

#### a) Uppföljning Styrelsekonferens 1-2 september

Fokus under styrelsekonferensen var Föreningsbesöken. Ärendet hade redan avhandlats under Punkten 2 d. Rapporten godkändes utan anmärkning

#### b) Bildande av arbetsgrupper med andra SDF -Inkluderingsprocessen

En uppdaterad lista över de idrottsnätverk som vi skapat och ingår i hade varit utsänd. Styrelsen diskuterade vikten av att styrelsens medlemmar också engagerar sig i de pågående processerna på distriktsnivå och att vi ligger på framkant både vad de gäller pågående inkludering och kommande inkludering av idrotter.

Styrelsen beslutade att, som en uppföljning av den SDF-konferens som vi stod som värd till i maj, försöka hinna boka in möten med Innebandy och Friidrotten för att stämma av hur långt vi har kommit, vart vi är på väg, vilka problem som finns eller kan uppstå och hur förbundet kan vara behjälpliga redan nu under hösten 2023. Styrelsen beslutade att avvakta helgens Ordförandekonferens i Stockholm innan man tar nästa steg i processen.

#### c) Förslag till ombildande av NCC:s Julstipendium

Ett förslag för utveckling av Stiftelsen NCC:s Julstipendiums framtid hade varit utsänt.

Susann Andersson redogjorde för det samtal hon haft med Vania Timback på Västra Götalands Regionen och som i sin tur inte hade några synpunkter på det namn som styrelsen för stiftelsen föreslagit. En viss oro framfördes ifrån Västra Götalands Parasportförbunds styrelse att namnet "Stiftelsen Västra Götalands Paraidrottsstipendium" lätt kan förväxlas med "Västra Götalands Parasportstipendium" och föreslog stiftelsens styrelse namnet: "Stiftelsen Västra Götalands Parasportförbund" istället. Stiftelsens styrelsen tar med sig förslaget tillbaka och kontrollerar om det skulle kunna fungera.

d) Rapport Deltagande vid VGR-konferens den 14 september Stig Carlsson rapportera från den konferens där Stina Vikström och han deltagit. Fokus under konferensen var framför allt kultur men ett viktigt forum med tanke på att våra ekonomiska medel kommer därifrån. RF-SISU VG deltog också i konferensen.

### e) Deltagande vid RF-SISU VG:s Kommunkonferenser den 18 oktober i Borås och 8 november i Mariestad.

Stig Carlsson rapporterade att han tyvärr hade varit tyungen att lämna återbud till konferensen den 18 oktober i Borås på grund av sjukdom. Den 8 november deltar Stig Carlsson, Robert Johansson och Linus Edlundh i konferensen i Mariestad där Anläggningsfrågor står på programmet. Rapporten godkändes utan anmärkning.

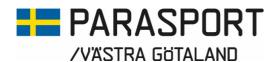

### f) Deltagande och medverkande vid SDF Konferens RF-SISU VG i Herrljunga den 18 november

Stig Carlsson lämnade en muntlig rapport där 30 SDF är anmälda till konferensen där Västra Götalands Parasportförbund är inplanerade att presentera Parasporten inom Västra Götaland. Stig Carlsson, Susann Andersson och Dick Stenberg deltar i konferensen. Stig och Dick stämmer av vad de skall presentera och hur.

g) Representant till Korpen Väst konferens Grästorp 14 oktober Konferensen har tyvärr ställts in på grund av för få anmälda men den skall planeras till ett nytt datum. Mikael Lindqvist lämnade en muntlig rapport kring den positiva möte som han och Linus Edlundh haft med Korpen och vilken fantastisk utvecklingspotential det finns i det samarbetet.

## h) Rapport SDF-möte Svenska Parasportförbundet via Teams den 19 september

Stig Carlsson och Anna-Carin Ahlquist lämnade en muntlig rapport ifrån mötet som i stort handlade mycket om OS-/ Paralympicsansökan, Återstartsstöd 3 och 4, Kommande Ordförandekonferens den 22 oktober, Kommande strategiarbete och distriktsförbundens e-postadresser. Rapporten godkändes utan anmärkning.

#### Övriga frågor i)

#### Datum Årsmöte 2024 ii)

Styrelsen beslutade att hålla Årsmöte på Quality Hotel Vänersborg den 23 mars 2024

#### iii) **Strategiarbete**

Stig Carlsson hade fått in 2 ifyllda underlag (Anders/ Elisabeth och Stina/Anna-Carin) kring Svenska Parasportförbundets framtida Strategiarbete som han även själv fyllt på utifrån sina egna erfarenheter. Stig hade skickat in dessa till Generalsekreterare Bo Sköld inför kommande Ordförandekonferens den 22 oktober då frågan skall utredas och diskuteras mer.

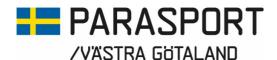

### j) Valberedningen

Ordförande i Valberedningen Peter Collin deltog under styrelsemötet och informerade styrelsen om Valberedningens kommande arbete som nu startar igång under november månad.

Styrelsens tackade för Peters information

6. Avslut Ordförande Stig Carlsson tackade för visat intresse och avslutade

dagens styrelsemöte.

7. Nästa möte Digitalt via Teams den 16 november

Borås 2023-10-19

Stig Carlsson Ordförande Västra Götalands Parasportförbund

Anna-Carin Ahlquist Sekreterare Västra Götalands Parasportförbund

Susann Andersson

Justerare Västra Götalands Parasportförbund

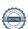

## Verifikat

Transaktion 09222115557503368053

#### Dokument

Styrelsemötsprotokoll Västra Götalands Parasportförbunds 2023-10-19

Huvuddokument 5 sidor Startades 2023-10-25 09:52:55 CEST (+0200) av Västra Götalands Parasportförbund (VGP) Färdigställt 2023-10-25 10:58:16 CEST (+0200)

## Signerare

Västra Götalands Parasportförbund (VGP)

8572030-0040 kansliet.vg@parasport.se +4631431893 Signerade 2023-10-25 10:58:16 CEST (+0200)

Susann Andersson (SA)

susann.andersson@goteborgenergi.se Signerade 2023-10-25 10:57:10 CEST (+0200) Stig Carlsson (SC)

carlssonstig@hotmail.com Signerade 2023-10-25 10:56:25 CEST (+0200)

Detta verifikat är utfärdat av Scrive. Information i kursiv stil är säkert verifierad av Scrive. Se de dolda bilagorna för mer information/bevis om detta dokument. Använd en PDF-läsare som t ex Adobe Reader som kan visa dolda bilagor för att se bilagorna. Observera att om dokumentet skrivs ut kan inte integriteten i papperskopian bevisas enligt nedan och att en vanlig papperutskrift saknar innehållet i de dolda bilagorna. Den digitala signaturen (elektroniska förseglingen) säkerställer att integriteten av detta dokument, inklusive de dolda bilagorna, kan bevisas matematiskt och oberoende av Scrive. För er bekvämlighet tillhandahåller Scrive även en tjänst för att kontrollera dokumentets integritet automatiskt på: https://scrive.com/verify

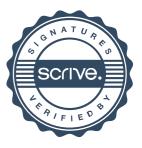